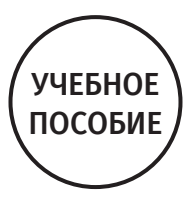

# ХИРУРГИЧЕСКАЯ СТОМАТОЛОГИЯ

# ВОСПАЛИТЕЛЬНЫЕ И ДИСТРОФИЧЕСКИЕ ЗАБОЛЕВАНИЯ СЛЮННЫХ ЖЕЛЕЗ

# Под редакцией А.М. Панина

2-е издание, переработанное и дополненное

Учебное пособие рекомендовано к изданию Учебно-методическим советом ФГБОУ ВО «Московский государственный медико-стоматологический университет им. А.И. Евдокимова» (протокол заседания № 2 от 26.02.2020 г.)

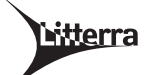

Москва Издательство «Литтерра» 2020

# **Оглавление**

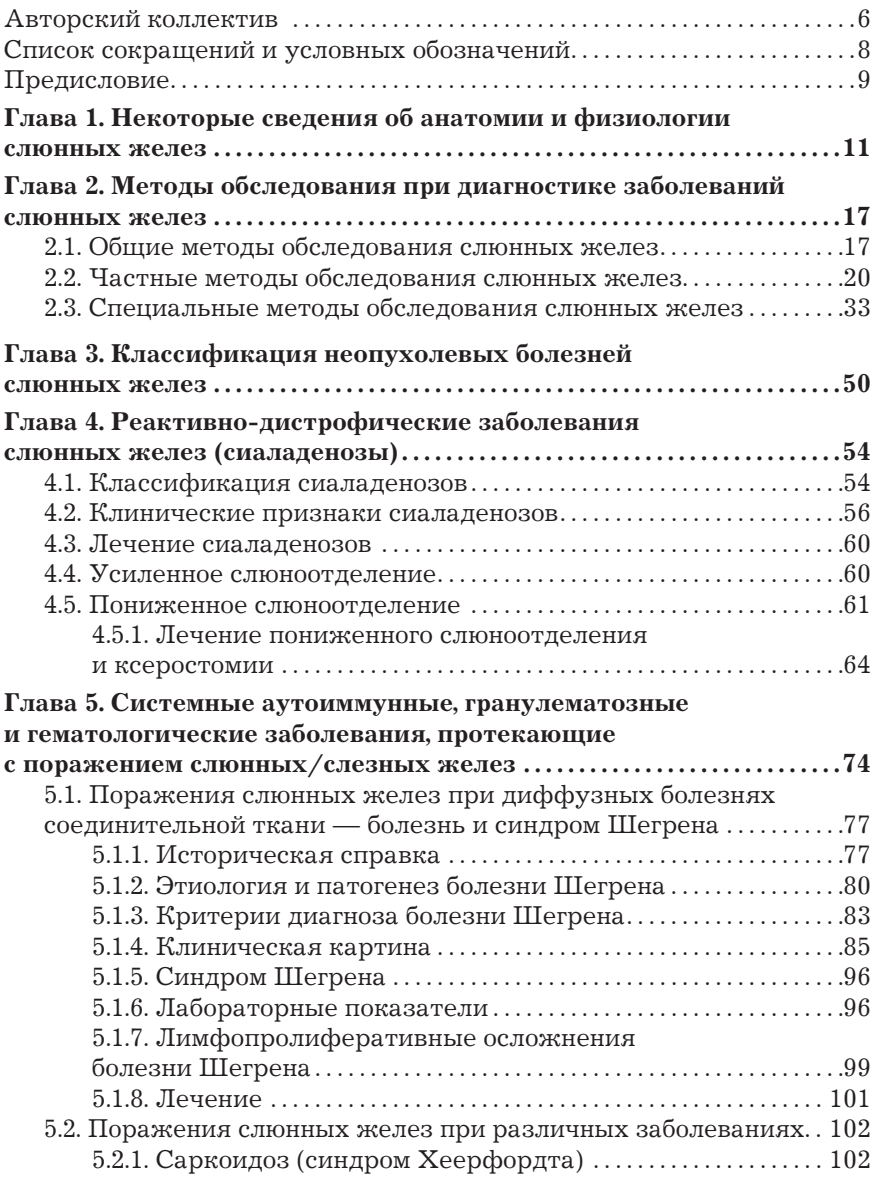

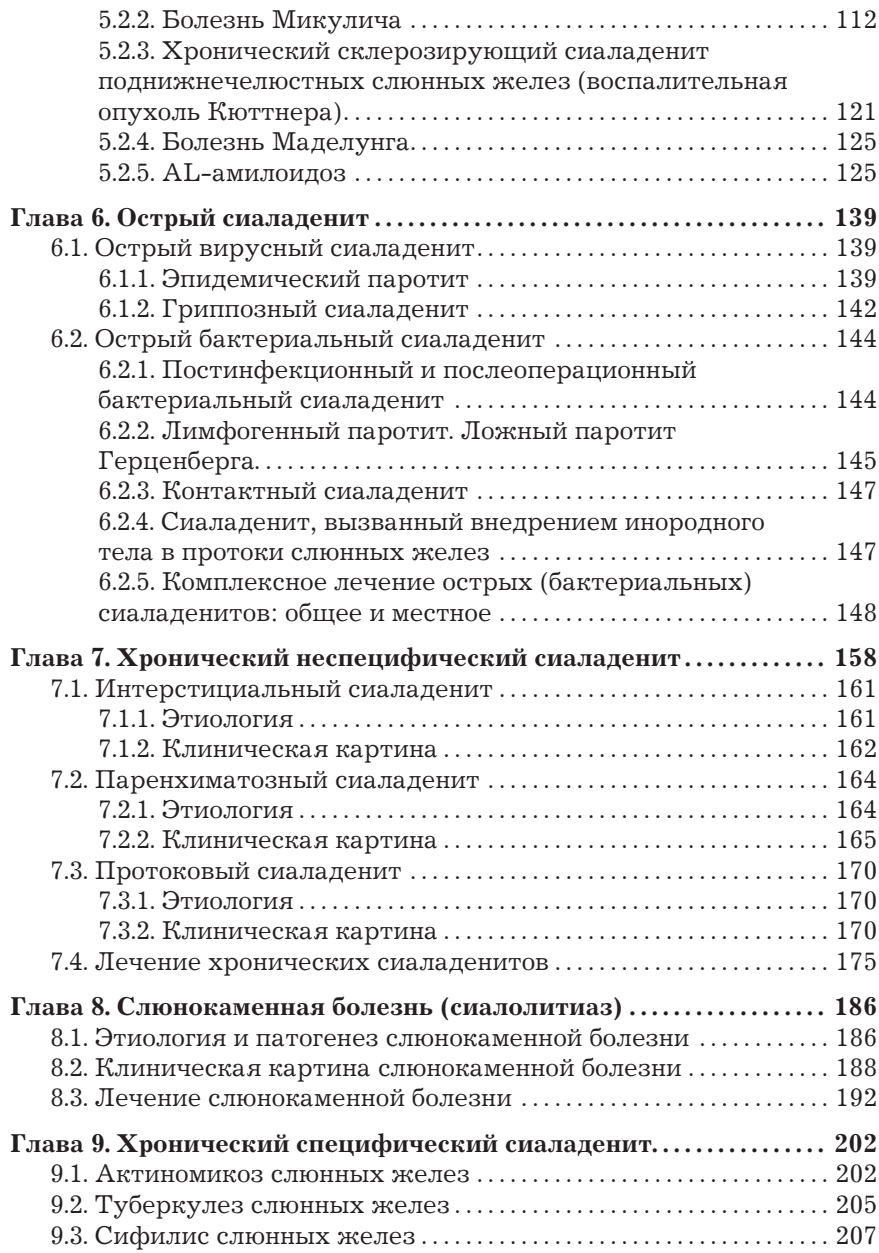

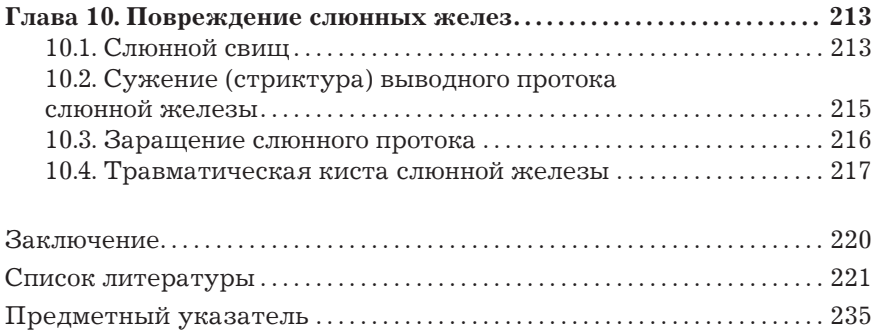

# Глава 2 МЕТОДЫ ОБСЛЕДОВАНИЯ ПРИ ДИАГНОСТИКЕ ЗАБОЛЕВАНИЙ СЛЮННЫХ ЖЕЛЕЗ

Методы обследования пациентов с заболеваниями слюнных желез требуют специальных навыков, относящихся к компетенции врачастоматолога. Врач должен уметь исследовать полость рта, знать топографию слюнных желез, найти устья их протоков.

В монографии И.Ф. Ромачевой (1973) определены три группы методов обследования слюнных желез: общие, частные и специальные.

К общим относят методы, применяемые для обследования пациентов с любой патологией: опрос, осмотр, пальпация, исследование крови, мочи.

Частными называют методы, которые используют при обследовании больных с определенной патологией, например при заболеваниях слюнных желез, желудка, легких, сердца и т.д.

Специальные методы обследования требуют особых врачебных навыков и специальной аппаратуры. Их применяют в тех случаях, когда для уточнения диагноза необходимо получить дополнительные данные, позволяющие подтвердить или отвергнуть предполагаемое заболевание.

## 2.1. Общие методы обследования слюнных желез

Большие слюнные железы — внутренние органы, при обследовании которых необходимо руководствоваться принципами и правилами, принятыми в клинической практике лечения внутренних болезней.

В слюнных железах могут развиваться следующие заболевания:

- реактивно-дистрофические (сиаладенозы);
- острое воспаление слюнных желез (острый вирусный сиалоаденит, острый бактериальный сиаладенит);
- хроническое воспаление слюнных желез (интерстициальный, паренхиматозный, протоковый сиаладениты);
- специфическое поражение слюнных желез (актиномикоз, туберкулез, сифилис);
- слюнокаменная болезнь;
- кисты слюнных желез;
- опухоли слюнных желез;
- повреждения слюнных желез;
- поражение слюнных желез при системных заболеваниях: болезни Шегрена (БШ), саркоидозе, IG4-связанном заболевании, лимфоме и др.

Учитывая многообразие патологии, в ходе опроса выясняют, беспокоят ли боль и припухание в области слюнных желез, связаны ли эти симптомы с приемом пищи, переохлаждением, стрессом, есть ли сухость полости рта, глаз, наличие солоноватого привкуса во рту. При травме нужно выяснить характер заживления раны в области слюнной железы, длительность вытекания слюны из раны, появление припуханий и коликообразных болей в области железы (признаки ретенции слюны). Нужно проследить хронологию заболевания: когда впервые появились симптомы заболевания, как часто возникают и как протекают обострения, когда было последнее обострение, какое лечение проводилось. Сложность дифференциальной диагностики заключается в том, что один и тот же симптом может присутствовать при разных заболеваниях. Например, при остром сиаладените, так же как и при обострении хронического, может определяться болезненное увеличение одной или нескольких больших слюнных желез. Безболезненное симметричное увеличение околоушных слюнных желез присутствует:

- при сиаладенозах;
- поздней стадии хронического сиаладенита в стадии ремиссии;
- аутоиммунных заболеваниях: БШ и синдроме Шегрена (СШ);
- гранулематозных заболеваниях: гранулематозе Вегенера и саркоидозе;
- врожденном поликистозе;
- после внутривенного введения радиоактивного иода  $^{131}$ I;
- MALT-лимфоме;
- папиллярной лимфоматозной цистаденоме (Warthin tumor);
- болезни Микулича;
- стадии первичных проявлений ВИЧ-инфекции (СПИДа).

При осмотре (рис. 2.1) и пальпации (рис. 2.2) оценивают размеры, консистенцию, поверхность (ровная, бугристая), подвижность, болезненность слюнных желез, цвет кожных покровов над ними. Определяют цвет и влажность слизистой оболочки полости рта (рис. 2.3), устья выводных протоков, количество, цвет, консистенцию выделяемого секрета, наличие свободной слюны, проводят бимануальную пальпацию слюнных желез и протоков (рис. 2.4).

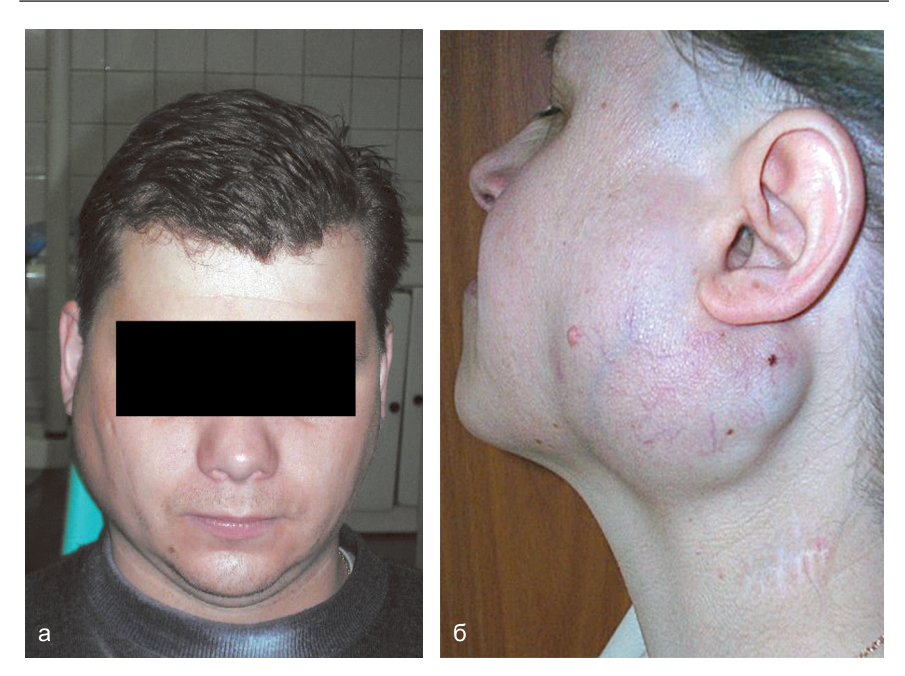

**Рис. 2.1.** Внешний вид пациента: а — с двусторонним увеличением околоушных слюнных желез; б — увеличение левой околоушной слюнной железы значительных размеров

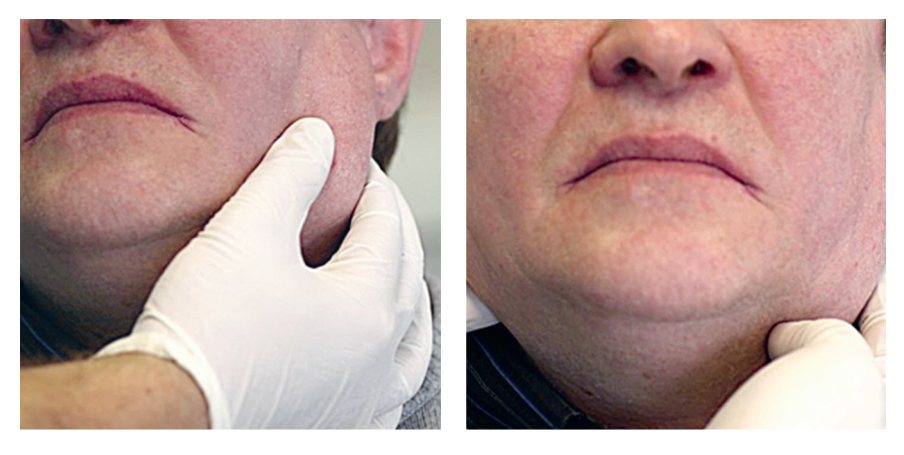

**Рис. 2.2.** Пальпация околоушных слюнных желез

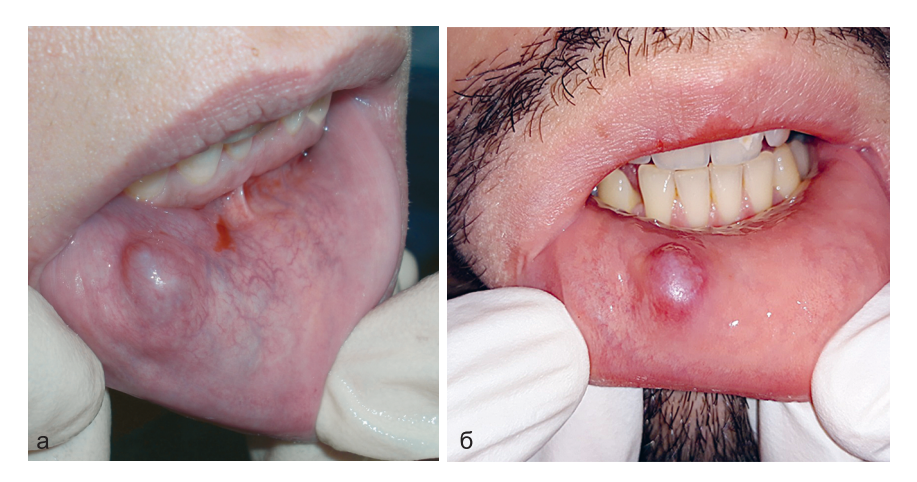

Рис. 2.3. Осмотр преддверия полости рта: а, б - на слизистой оболочке нижней губы справа находится ретенционная киста малой слюнной железы

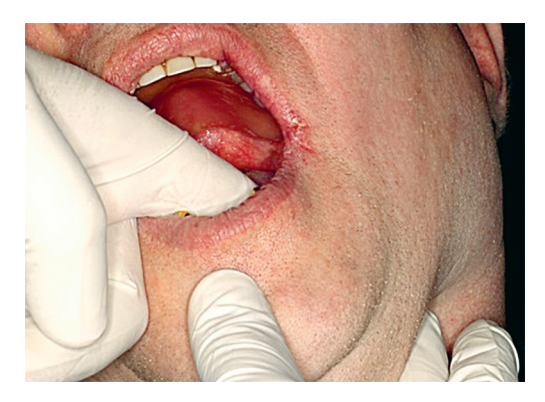

**Рис. 2.4.** Бимануальная пальпация поднижнечелюстной слюнной железы

Для постановки окончательного диагноза необходимо провести дополнительное обследование.

# **2.2. Частные методы обследования слюнных желез**

Существуют следующие частные методы обследования слюнных желез:

- зондирование выводных протоков слюнных желез;
- обзорная рентгенография слюнных желез;
- сиалометрия;
- сиалография;
- пантомосиалография;
- цитологическое исследование секрета;
- качественный анализ слюны.

**Зондирование** проводят специальными слюнными зондами. В зависимости от диаметра зонды делятся на 6 номеров:  $N_2$  1−0,8 мм; № 2–1 мм; № 3–1,1 мм; № 4–1,3 мм; № 5–1,5 мм; № 6–1,7 мм. Этот метод позволяет определить направление протока, наличие сужения, конкремента в слюнном протоке (рис. 2.5). Зондами необходимо работать аккуратно, не прилагая больших усилий, так как стенка протока тонкая, не имеет мышечного слоя и может быть легко перфорирована.

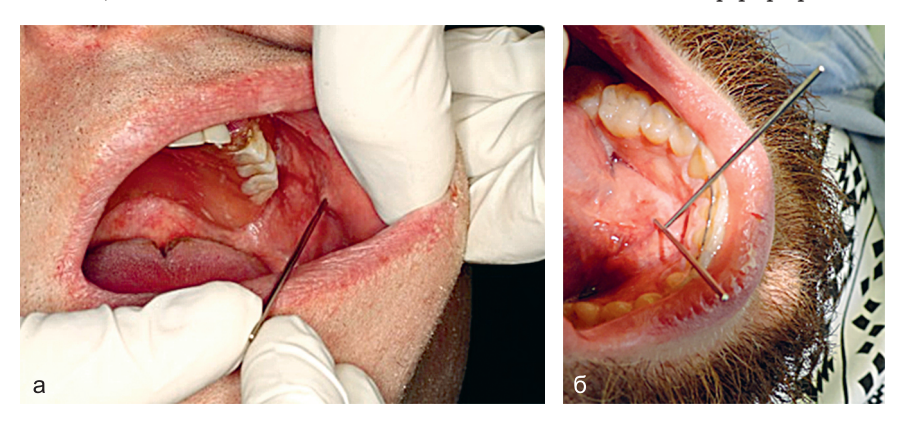

**Рис. 2.5.** Зондирование протока околоушной слюнной железы (а); зондирование (бужирование) выводных протоков поднижнечелюстных слюнных желез (б)

**Обзорную рентгенографию слюнных желез** (рис. 2.6) используют для определения рентгеноконтрастных конкрементов в ПНЧСЖ и околоушной слюнной железе. На рентгенограмме в проекции слюнного камня определяется тень.

Для обследования ПНЧСЖ необходимо рентгенологическое исследование в двух проекциях: боковой — для определения камня во внутрижелезистых протоках; дна полости рта в области вартонова протока при подозрении на наличие камня в выводном протоке и вблизи устья. Можно использовать укладку по В.С. Коваленко.

При обследовании околоушной слюнной железы обычно проводят рентгенологическое исследование в прямой проекции, иногда — мягких

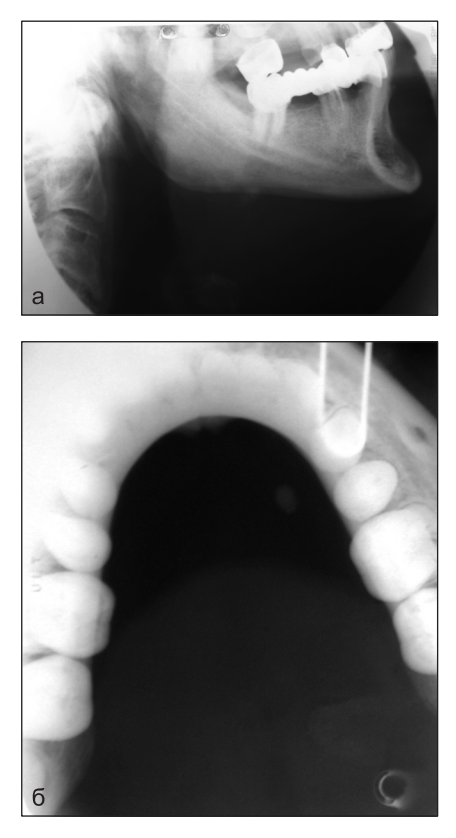

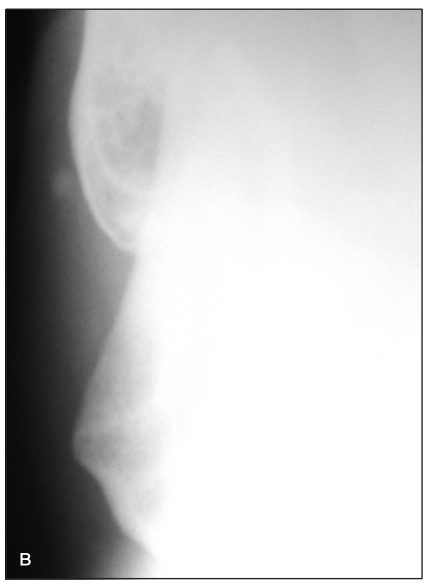

Рис. 2.6. Обзорная рентгенография: а — поднижнечелюстной слюнной железы в боковой проекции; б — дна полости рта; в - околоушной слюнной железы в прямой проекции

тканей щечной области (при расположении конкремента в области устья стенонова протока).

При чтении ортопантомограммы также можно иногда выявить тени конкрементов, особенно при их наличии в нескольких слюнных железах.

Не все камни слюнных желез рентгеноконтрастны, это зависит от степени минерализации конкрементов, в данном случае для подтверждения диагноза необходимо использовать другие методы.

Сиалометрия — количественный метод, позволяющий оценить секреторную функцию слюнных желез за единицу времени. Существует множество методик для определения количества как смешанной слюны, так и протокового секрета из отдельных больших слюнных желез. Возможна оценка количества выделяемой нестимулированной

и стимулированной слюны. Для стимуляции слюноотделения используют жевание парафина, нанесение на язык  $2\%$  раствора лимонной кислоты или 5% раствора аскорбиновой кислоты, а также прием внутрь 8 капель 1% раствора пилокарпина до исследования.

Сбор слюны проводят утром натощак. Пациента просят не делать того, что может стимулировать слюноотделение, до самой процедуры сбора: не чистить зубы, не полоскать полость рта, не курить, не жевать жевательную резинку.

Комиссия по стоматологическому здоровью, исследованиям и эпидемиологии (CORE) Международной федерации стоматологов (FDI, 1991) рекомендует проводить сбор смешанной слюны при самоистечении из полости рта или при сплевывании в мерную емкость в течение 6 мин. Скорость слюноотделения, выражаемую в миллилитрах в минуту, вычисляют путем деления общего объема собранной слюны на 6. Скорость выделения смешанной слюны без стимуляции в среднем составляет от 0,3 до 0,4 мл/мин, стимуляция увеличивает данный показатель до 1−2 мл/мин. Однако необходимо помнить, что эти показатели очень вариабельны и индивидуальны. Симптом сухости в полости рта появляется при снижении скорости слюноотделения до 50% исходного индивидуального уровня.

Для оценки средней возрастной нормы количества смешанной слюны, выделяемой за единицу времени, М.М. Пожарицкая разработала формулу:

для мужчин:

$$
[-0.09 (x-25) + 5.71];
$$

для женщин:

$$
[-0.06 (x-25) + 4.22]
$$

где *х* — возраст в годах.

Сбор слюны из отдельных слюнных желез проводят с помощью специальных канюль по методу Т.Б. Андреевой (рис. 2.7) или капсулы Лешли–Ющенко–Красногорского (рис. 2.8).

Нестимулированный ток слюны из околоушной слюнной железы очень низкий и иногда даже полностью отсутствует, поэтому слюна из околоушной слюнной железы собирается в стимулированном состоянии. Наиболее часто для стимуляции используется 2−4% (масса/объем) раствор лимонной кислоты, который наносится на латеральную поверхность языка с интервалами от 30 до 60 с (Wong D.Т., 2008).

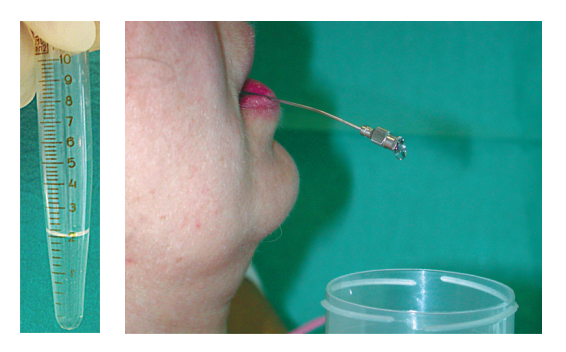

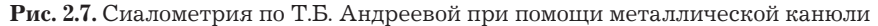

А.Б. Денисовым (1995) предложено выражать величину слюноотделительной функции на условный килограмм массы тела (мл/мин на 1 кг) или на 1 м<sup>2</sup> поверхности тела (мл/мин на 1 м<sup>2</sup>) как это делается в исследованиях, связанных с энергетикой тела.

*Сиалометрия по методу Т.Б. Андреевой.* Через 20 мин после приема внутрь 8 капель 1% раствора пилокарпина и предварительного бужирования в проток (протоки) околоушных слюнных желез или ПНЧСЖ вводят специальные канюли. Время сбора слюны составляет 20 мин после появления первой капли секрета. Для околоушной слюнной железы установлена норма количества секреции 1−3 мл, для ПНЧСЖ — 1−4 мл.

В 1910 г. Карлсоном и Криттенденом (Carlson, Crittenden) была предложена капсула для сбора слюны из стенонова протока без канюлирования. В дальнейшем капсула была модифицирована Лешли (1916), Ющенко (1926), Красногорским (1928), Block, Brottman (1962), Shannon и соавт. (1962).

Капсула Лешли–Ющенко–Красногорского представляет собой серебряную чашечку, разделенную кольцевой перегородкой на две камеры: внутреннюю цилиндрическую диаметром 10 мм и наружную в форме кругового желоба шириной 2 мм. Глубина камер — 3 мм. В каждую из камер проходит по одной серебряной трубочке (2 мм в диаметре и 15 мм в длину). Трубочка, проходящая во внутреннюю камеру, служит для оттока слюны наружу, вторая предназначена для отсасывания воздуха из кольцевой камеры, благодаря чему капсула присасывается к слизистой оболочке рта в окружности выводного протока железы. Слюна, попадая в центральную камеру, вытекает по трубочке наружу. Капсула Лешли претерпела несколько модификаций (Красногорский, Фролов, Ленц, Ранчевский, Харитонов и др.) (Большая медицинская энциклопе-

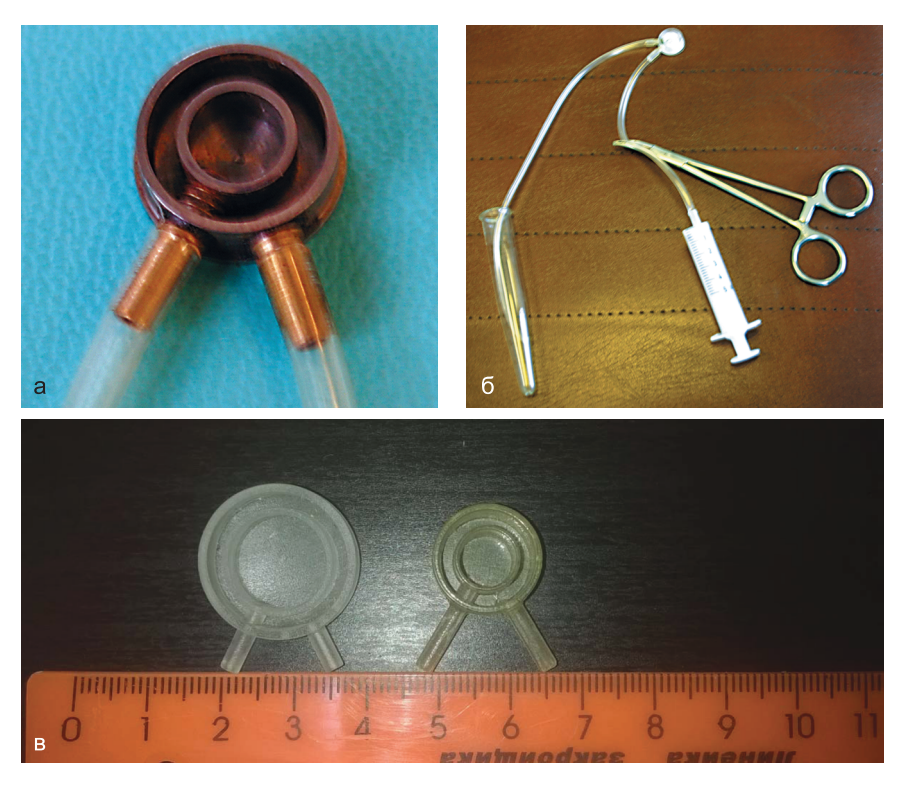

**Рис. 2.8.** Капсула Лешли–Ющенко–Красногорского: а — внутренняя цилиндрическая камера, диаметром 10 мм. Наружная, в форме кругового желоба шириной 2 мм, трубочки 2 мм в диаметре и 15 мм в длину. В 1910 г. предложена Карлсоном и Криттендоном. Модифицирована Лешле (1916), Ющенко (1926), Красногорским (1928), Block, Brottman (1962), Shannon et al., (1962); б — методика использования капсулы (описание в тексте); в — стандартная и модифицированная капсулы

дия. Т.16. 1931. С. 91). С помощью капсулы изучаются как безусловные, так и условные рефлексы на слюнные железы у человека.

Внешняя камера служит для присасывания к слизистой оболочке. Во внутреннюю камеру собирают секрет околоушной слюнной железы и направляют в градуированную пробирку. В качестве стимулятора слюноотделения применяют 3% раствор аскорбиновой кислоты, который периодически (каждые 30 с) наносят на дорсальную поверхность языка. Протоковый секрет собирают в течение 5 мин с момента появления первой капли в пробирке (рис. 2.9). Оценивают количество полученного секре-

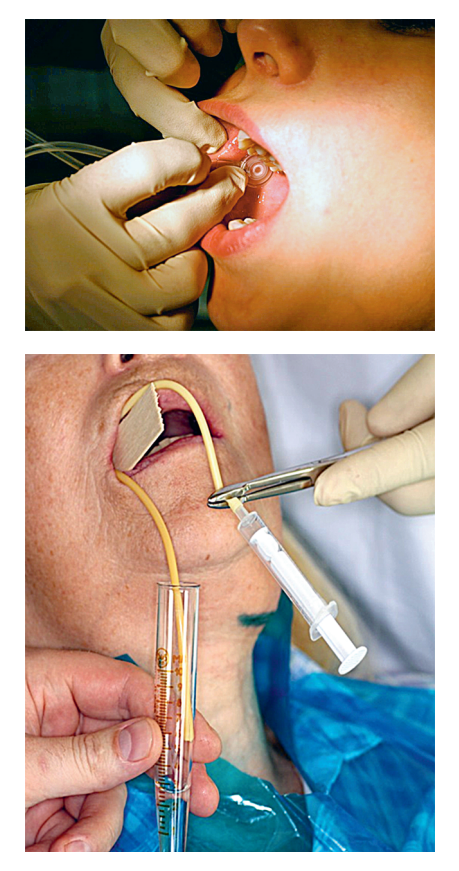

**Рис. 2.9.** Сиалометрия с помощью капсулы Лешли–Ющенко– Красногорского

та и наличие в нем воспалительного осадка в виде тяжей и комочков слизи. Снижение секреции 1-й степени определяется, если количество выделившейся слюны 2,4−2,0 мл, 2-й степени — 1,9−0,9 мл, 3-й степени — 0,8−0 мл. Недостатком этого метода является невозможность проведения сиалометрии из ПНЧСЖ, а преимуществом — более широкий просвет трубки, позволяющий получить объективные данные даже при повышенной вязкости секрета и наличии в нем слизистых включений.

Предложен способ сиалометрии путем взвешивания стоматологических сорбционных прокладок. До проведения сбора слюны на лабораторных электронных весах взвешиваются стоматологические сорбционные прокладки и стандартные ватные валики. Затем сорбционные прокладки прикладываются капиллярной поверхностью к слизистой щеки, так чтобы устья протоков околоушных слюнных желез находились по центру. Ватные валики устанавливаются на дне полости рта под языком. Через 5 мин про-

водится раздельное взвешивание прокладок с правой и левой сторон и совместное взвешивание двух валиков, пропитанных слюной. Сбор секрета производится без стимуляции (Раткина Н.Н., Комарова К.В., Комаров А.П. Способ оценки секреторной функции слюнных желез // Патент России № 2475180 от 20.02.2013. Бюлл. № 5).

Показатели нормы массы слюны разработаны B. Alhner и соавт. (1982) для гравиметрического метода сиалометрии: околоушная слюнная железа — от 0,5−0,8 г/мин, ПНЧСЖ и подъязычные слюнные железы — от 0,8−1,2 г/5 мин.

Существует методика, позволяющая оценить общую секреторную способность слюнных желез путем рассасывания стандартного 5-граммового куска рафинированного сахара. У здоровых людей это время в среднем составляет  $52\pm2$  с и не должно превышать 103 с.

Количественную оценку секреции МСЖ проводят с помощью полосок фильтровальной бумаги, которые взвешивают до и после исследования.

Функциональное состояние МСЖ можно оценить путем подсчета обесцвеченных точек на участке слизистой оболочки нижней губы размером 2×2 см, окрашенном метиленовым синим (рис. 2.10). В норме функционирует 21±1 (рис. 2.11).

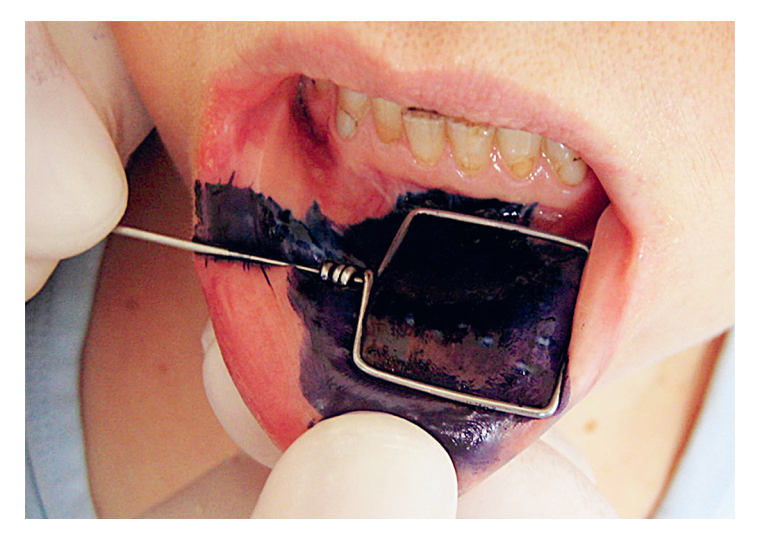

**Рис. 2.10.** Оценка функционального состояния малых слюнных желез путем подсчета обесцвеченных точек, на участке слизистой оболочке нижней губы размерами 2×2см, окрашенного метиленовым синим

Для проведения **цитологического исследования секрета** его забор производят при помощи ложки Фолькмана или специальной канюли (средняя порция). Каплю секрета помещают на предметное стекло, делают мазок и проводят окраску по Рома-новскому–Гимзе. Препарат изучают под микроскопом (рис. 2.12).

В норме в секрете больших слюнных желез обнаруживают единичные клетки плоского и цилиндрического эпителия, выстилающие выводные протоки желез, иногда нейтрофильные лейкоциты и лимфо-

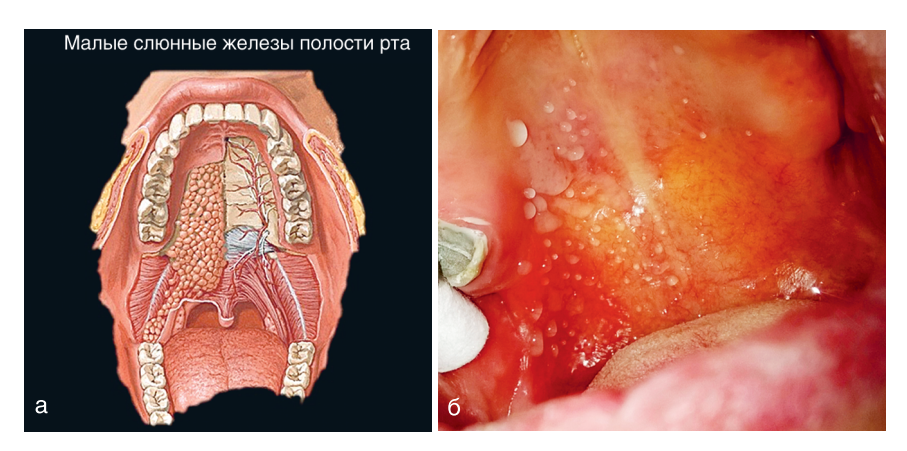

Рис. 2.11. Нёбные малые слюнные железы: а — анатомия; б — одностороннее функционирование малых нёбных слюнных желез, после проведенной анестезии

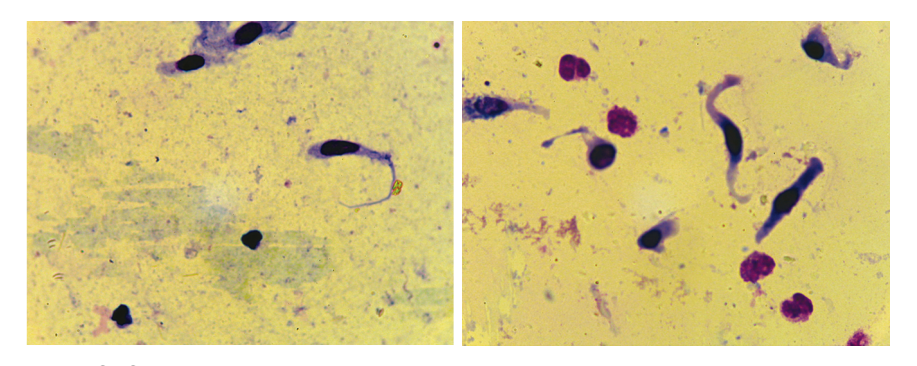

Рис. 2.12. Цитограммы протокового секрета околоушной слюнной железы циты. С возрастом отмечают увеличение количества эпителиальных клеток в секрете.

Представленный метод играет важную роль при диагностике острых и хронических сиаладенитов, реактивно-дистрофических заболеваний слюнных желез, слюнокаменной болезни и опухолевых процессов в области желез.

Сиалография — рентгенография слюнных желез с применением искусственного контрастирования. В качестве контраста используют водорастворимые вещества — натрия амидотризоат (Урографин<sup>4</sup>), йогексол (Омнипак<sup>4</sup>) и жирорастворимые (йодолипол<sup>6</sup>, Липиодол

Ультра-Флюид♠). В настоящее время для контрастирования слюнных желез наиболее часто используют йогексол (омнипак-350 $\mathcal{P}$ , содержание йода 35%). Введение препарата проводят в рентгенологическом кабинете. Перед процедурой проток слюнной железы бужируют (рис. 2.13). В проток вводят 0,5−2,0 мл раствора до субъективного ощущения легкого распирания и болезненности в исследуемой железе. Для введения вещества в железу применяют металлические канюли (инъекционные иглы с затупленным концом).

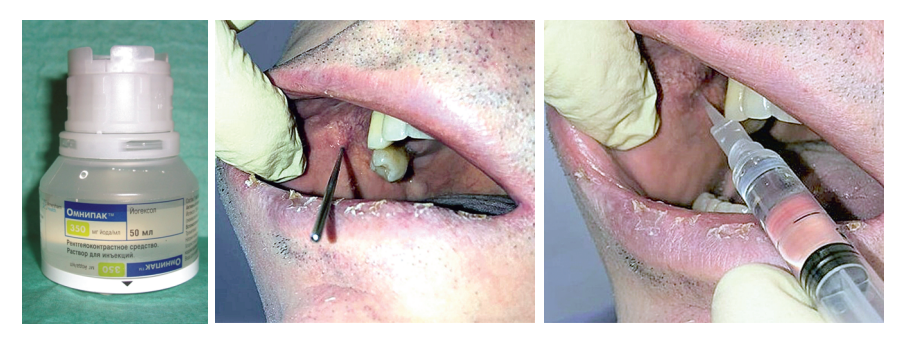

Рис. 2.13. Введение контрастного вещества омнипак-350<sup> $\wp$ </sup> в проток правой околоушной слюнной железы

При исследовании околоушной слюнной железы рентгенологические снимки делают в прямой и боковой проекциях, а ПНЧСЖ в боковой проекции. Сиалографию нельзя проводить в острый период заболевания.

На сиалограмме (рис. 2.14, 2.15) можно определить форму и размеры железы, равномерность заполнения паренхимы. В норме должны быть видны протоки I–V порядков, имеющие ровные четкие контуры. При хронических сиаладенитах протоки могут иметь равномерные и неравномерные участки сужения и расширения, быть нечеткими и прерывистыми. При паренхиматозном паротите на сиалограмме определяются полости различного диаметра, заполненные контрастным веществом. При слюнокаменной болезни возможен дефект заполнения протока железы.

Этот метод остается наиболее доступным и информативным в диагностике различных форм хронического сиаладенита.

**Пантомосиалография** (рис. 2.16) — метод одновременного рентгеноконтрастного исследования двух и более больших слюнных желез с последующей панорамной томографией. Получаемое на одном снимке

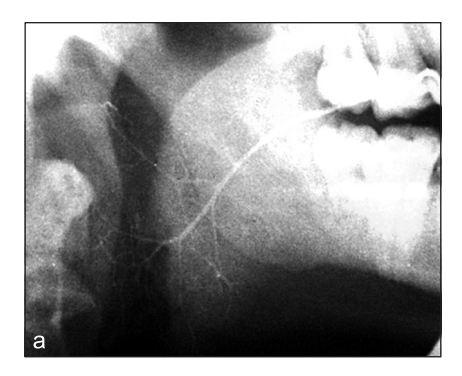

**Рис. 2.14.** Сиалографическая картина нормальной слюнной железы: а — боковая проекция; б — прямая проекция

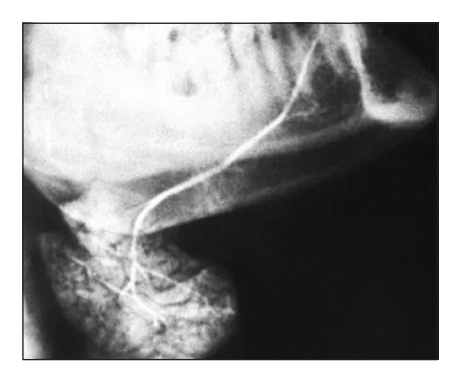

**Рис. 2.15.** Сиалографическая картина нормальных поднижнечелюстных слюнных желез: боковая проекция

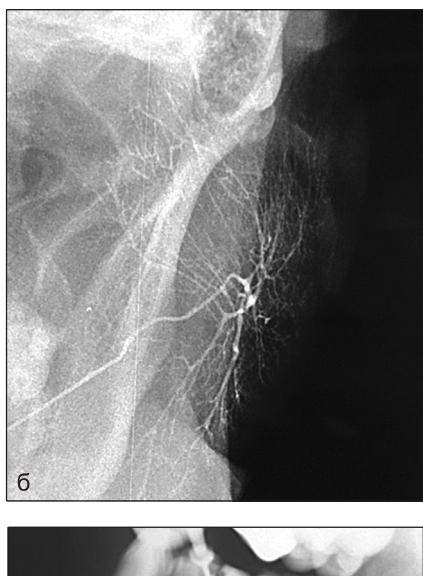

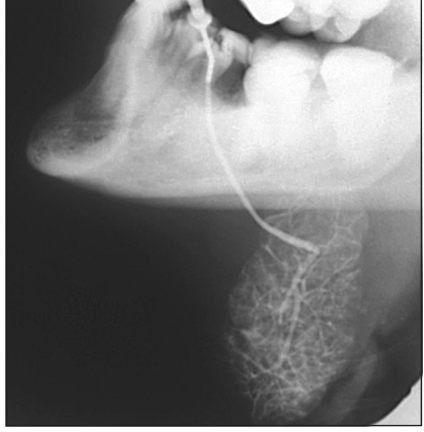

изображение всех контрастированных слюнных желез дает возможность провести сравнительный анализ парных слюнных желез.

**Качественный анализ секрета.** При заборе слюны обращают внимание на ее цвет, прозрачность, видимые включения.

Слюна на 99% состоит из воды, 1% представлен белками, электролитами и низкомолекулярными веществами (табл. 2.1). Существует множество методик, позволяющих определять все известные ингредиенты слюны. В последнее время анализ слюны часто используют в качестве неинвазивного метода контроля уровня гормонов, медикаментозных

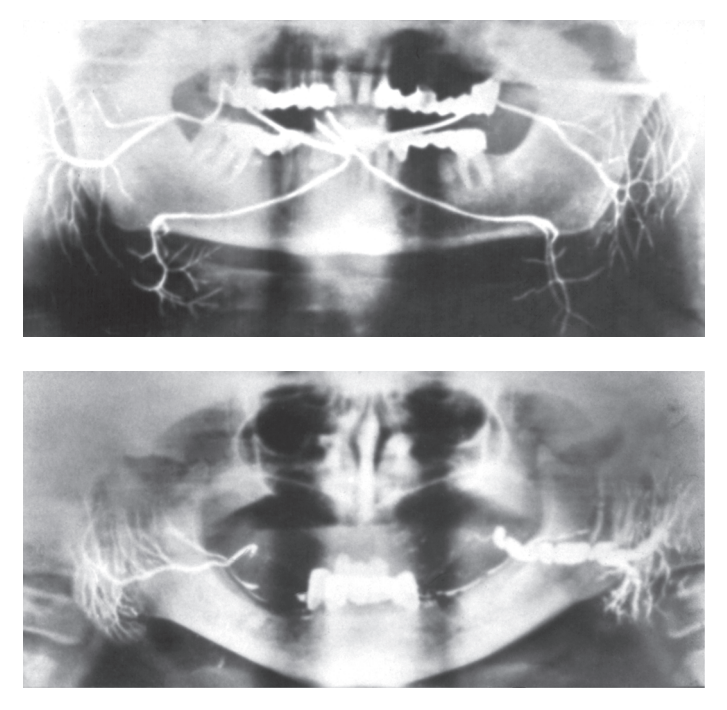

**Рис. 2.16.** Пантомосиалограммы (Морозов А.Н.)

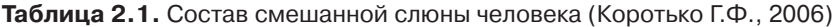

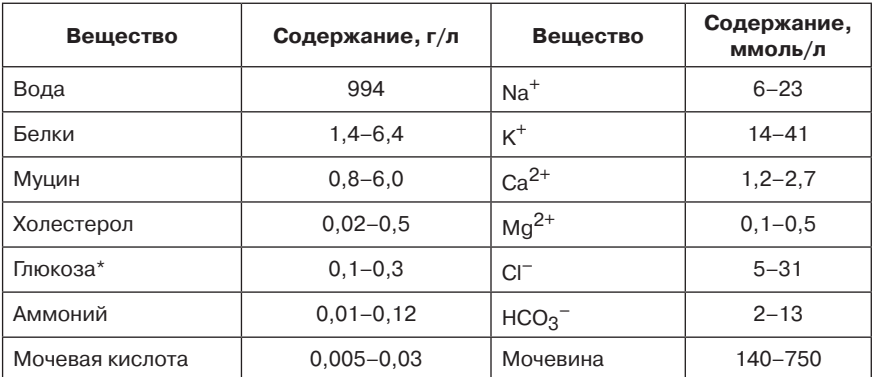

**\***Для сравнения: концентрация глюкозы в сыворотке крови, взятой из вены натощак, 0,7–1,1 мг/мл.

препаратов и веществ, запрещенных к употреблению. Отмечена четкая корреляция по уровням ряда гормонов и лекарств между плазмой крови и слюны. К транспортируемым через гематосаливарный барьер веществам относят большинство электролитов, альбумин, иммуноглобулины G, A и М, витамины, лекарственные препараты, гормоны и воду. В настоящее время слюну исследуют при скрининге на присутствие антител к ВИЧ.

Качественный анализ отдельных компонентов слюны имеет преимущество перед исследованием крови. Забор слюны можно проводить многократно, так как пациент не испытывает стресса. Расширяются возможности обследования детей.

Пересчет «нормированного» индивидуального показателя скорости слюноотделения на единую (условную) скорость слюноотделения (1,6 мл/мин на квадратный метр) позволил получить точные показатели качественного состава смешанной слюны для ряда ее компонентов при стимуляции слюноотделения жеванием кубиков парафина. Сиалометрия проводилась у группы практически здоровых лиц (13 мужчин и 17 женщин в возрасте 20−24 лет с нормальным состоянием тканей полости рта и интактными зубными рядами, без пломб и протезов) (Денисов А.Б., 2006) (табл. 2.2).

**Микробиологический метод исследования слюны.** Протоки слюнных желез и слюна — наименее изученные биотопы полости рта. Одни исследователи утверждают, что из-за высокой бактерицидной активности ферментов, лизоцима, секреторных иммуноглобулинов и других

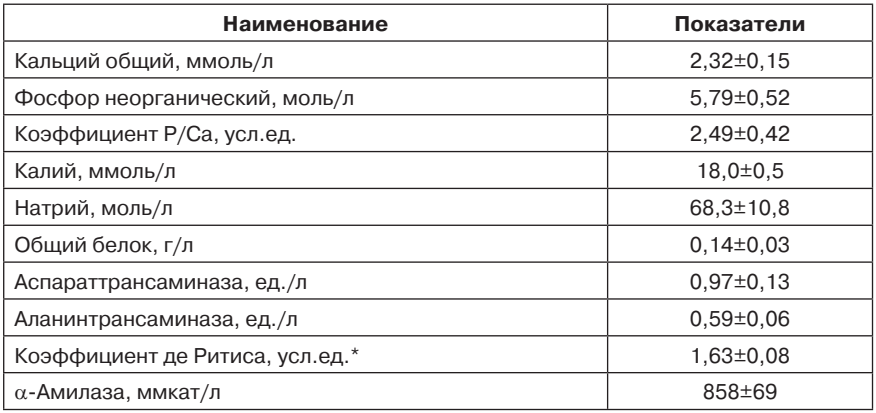

**Таблица 2.2.** Качественный состав смешанной слюны (Денисов А.Б.)

\*Аспартаттрансаминаза**/**аланинтрансаминаза.

факторов специфической и неспецифической защиты слюна в протоках желез здорового человека должна быть практически стерильной. Другие допускают наличие незначительного количества бактерий, относящихся преимущественно к облигатно-анаэробным видам (вейлонеллы, пептострептоккоки). Кроме того, возникают трудности с забором материала и исключением контаминации образцов микрофлорой слизистой оболочки и ротовой жидкости. Для стерильного исследования слюны используют различные канюли, которые вводят в выводной проток слюнной железы. Далее выполняют посев на питательные среды для анаэробного культивирования.

# **2.3. Специальные методы обследования слюнных желез**

К специальным методам обследования слюнных желез относят:

- сиалосонографию;
- компьютерную томографию;
- функциональную дигитальную субтракционную сиалографию;
- магнитно-резонансную томографию;
- морфологические методы исследования: диагностическую пункцию, биопсию МСЖ, биопсию больших слюнных желез;
- радиосиалографию (динамическую сцинтиграфию).

**Сиалосонография [ультразвуковое исследование (УЗИ) тканей]**  (рис. 2.17). Основа метода — разная степень поглощения и отражения ультразвукового сигнала в зависимости от плотности тканей. При исследовании железы можно определить: размер, форму, кон-

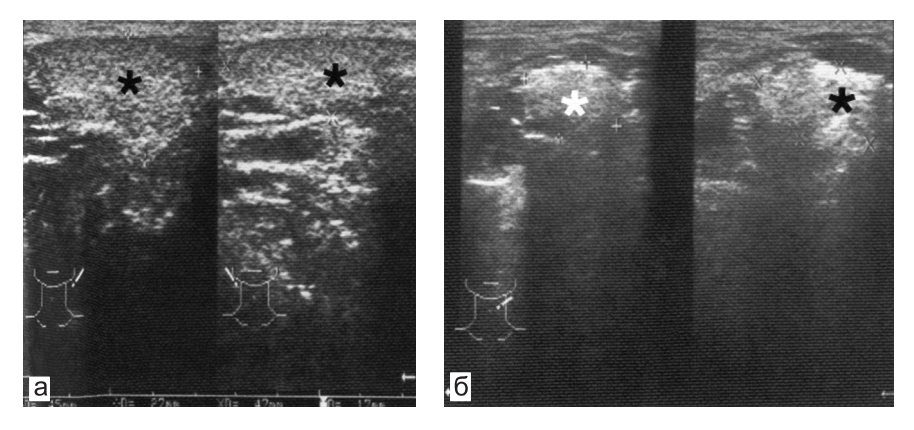

**Рис. 2.17.** Сиалосонография. Нормальное изображение слюнных желез: а — околоушной; б — поднижнечелюстной (Юдин Л.А., Кондрашин С.А.)

тур, соотношение с прилежащими анатомическими образованиями, эхогенность паренхимы железы, ее структуру; также можно визуализировать гипер-эхогенные и гипоэхогенные участки, конкременты, лимфатические узлы. Этот метод нашел широкое применение благодаря его доступности, неинвазивности, возможности частого повторного исследования без побочных эффектов, высокой достоверности. УЗИ слюнных желез применяют для диагностики опухолей, острых и хронических воспалительных заболеваний слюнных желез, реактивно-дистрофических заболеваний, слюнокаменной болезни.

Компьютерная томография (КТ) слюнных желез (рис. 2.18) — метод послойного сканирования тканей, который используют для изучения структурных изменений больших слюнных желез. КТ чаще всего применяют для исследования желез при подозрении на объемные образования. Для изучения протоковой системы слюнных желез существует способ предварительного введения контрастного вещества в протоки железы перед сканированием. Данные компьютерной томографии при

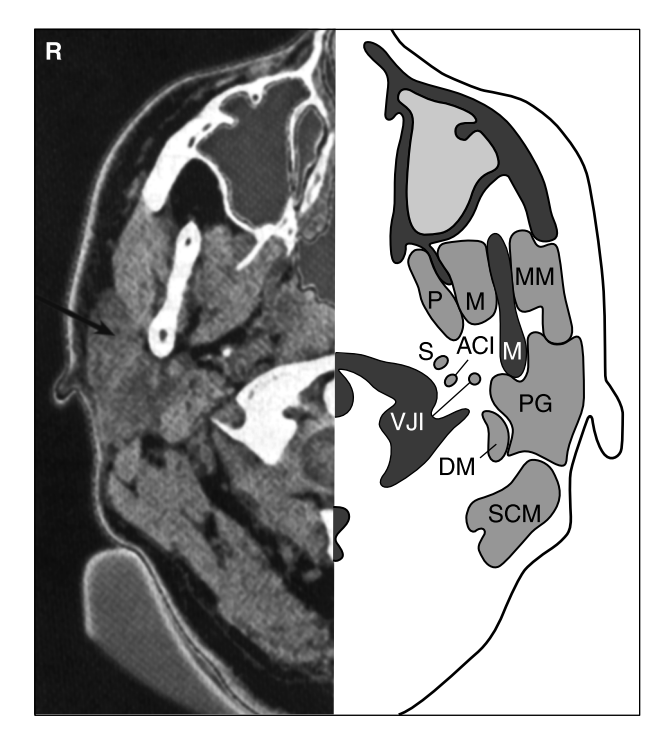

Рис. 2.18. Компьютерная томограмма (Юдин Л.А., Кондрашин С.А., 1995)

слюнокаменной болезни позволяют точно определить размеры и место расположения конкремента. Метод малоинформативен при дифференциальной диагностике различных форм хронических сиаладенитов.

**Функциональная дигитальная субтракционная сиалография**  (рис. 2.19) служит для оценки морфофункционального состояния слюнных желез. Выделяют три основные фазы проведения субтракционной сиалографии:

- контрастирование главного выводного и внутрижелезистых протоков;
- контрастирование паренхимы железы;
- эвакуация контрастного вещества из паренхимы и протоков железы.

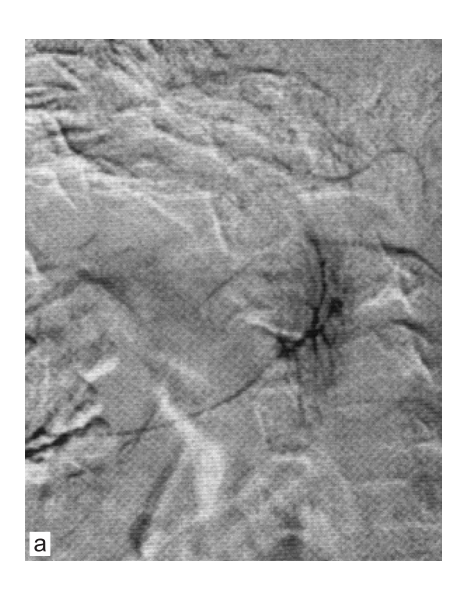

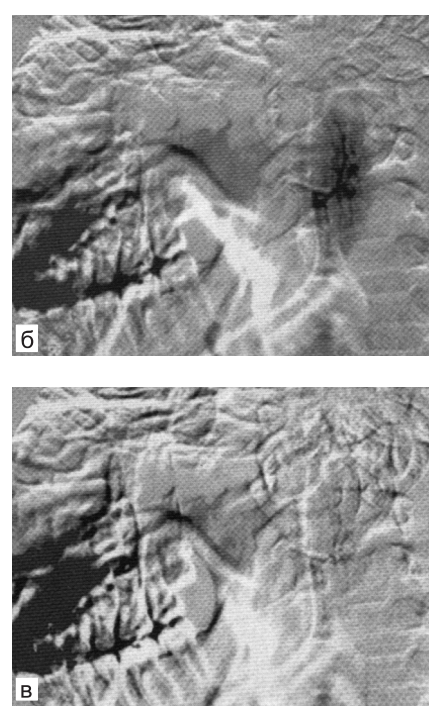

**Рис. 2.19.** Функциональная дигитальная субтракционная сиалография: а — фаза контрастирования главного выводного и внутрижелезистого протоков; б — фаза контрастирования паренхимы железы; в — фаза эвакуации контрастного вещества из паренхимы и протоков железы. Время исследования непораженных слюнных желез составляет 40−50 с (Юдин Л.А., Кондрашин С.А.)

Этот цифровой метод имеет ряд преимуществ перед традиционной аналоговой сиалографией, позволяя:

- изолированно изучать сиалографическую картину за счет эффекта субтракции (отсутствует наложение изображения слюнной железы на подлежащие костные структуры — тела позвонков, ветвь челюсти);
- объективно контролировать количество вводимого контрастного вещества, а не ориентироваться только на субъективные ощущения распирания и появление болезненности;
- изучать не только структурные особенности слюнных желез, но и функциональные параметры, в частности скорость эвакуации контрастного вещества из выводных протоков.

Магнитно-резонансная томография (МРТ) слюнных желез метод исследования тканей, при котором изображение образуется благодаря взаимодействию магнитных моментов ядер водорода, находящихся в веществе исследуемого объекта, и магнитных полей, его проведение показано в сложных диагностических случаях. Этот метод используют для диагностики новообразований, хронических воспалительных и реактивно-дистрофических заболеваний слюнных желез.

МРТ позволяет уточнить характер заболевания больших слюнных желез и одновременно диагностировать поражение в железах, где процесс протекает без клинических проявлений.

Морфологические методы исследования: диагностическая пункция, биопсия МСЖ, биопсия больших слюнных желез.

Диагностическую пункцию проводят шприцем объемом 10 мл. После обработки операционного поля выполняют пункцию новообразования в паренхиме железы. Для создания отрицательного давления оттягивают поршень, в результате материал затягивается в иглу. Затем, зафиксировав поршень, который из-за отрицательного давления в шприце стремится занять исходное положение, извлекают шприц с иглой из тканей. Материал из иглы и шприца переносят на предметное стекло и окрашивают. Диагностическую пункцию применяют для дифференциальной диагностики опухолей, воспалительных заболеваний слюнных желез, специфических процессов, лимфаденитов и т.д.

При биопсии МСЖ (рис. 2.20) материал чаще берут через продольный разрез слизистой оболочки нижней губы (вертикально к переходной складке), так как в данном случае он параллелен ходу сосудов и нервов. Однако некоторые авторы предлагают осуществлять горизонтальный разрез длиной 1 см ближе к углу рта - параллельно ходу мышечных волокон круговой мышцы рта. Затем тупым путем выделяют и удаляют 4-5 МСЖ. Материал помещают в раствор формаль-

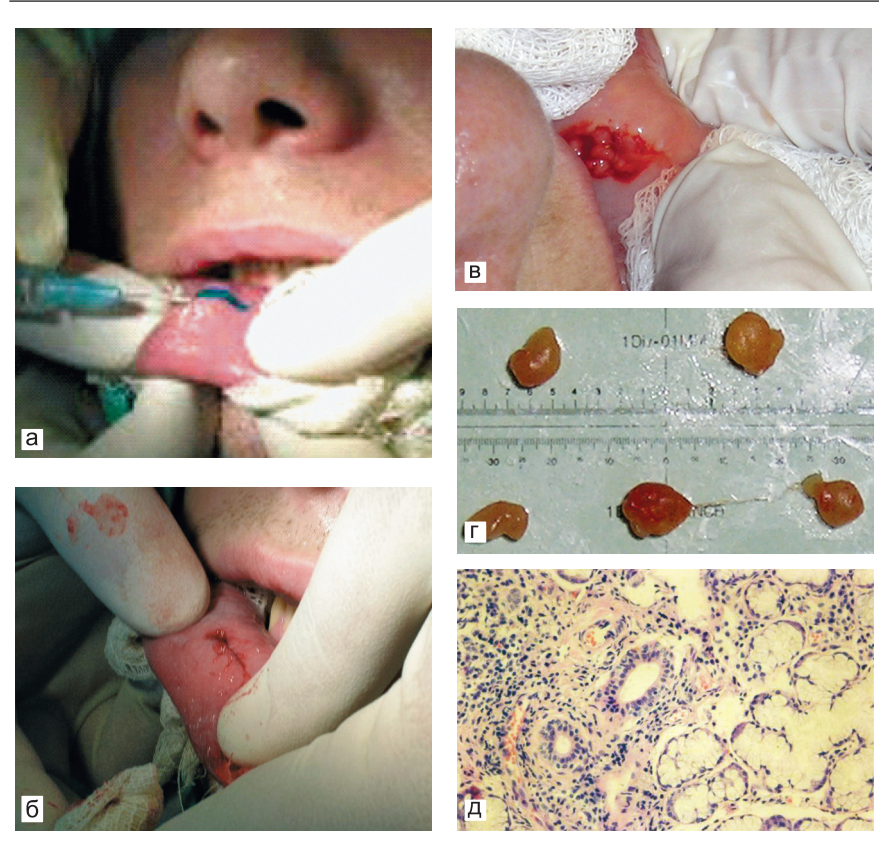

**Рис. 2.20.** Биопсия малых слюнных желез из подслизистого слоя нижней губы: а — намечена линия разреза, инфильтрационная анестезия; б — разрез слизистой оболочки; в — выделены малые слюнные железы из подслизистого слоя; г — произведен забор не менее пяти малых слюнных желез; д — гистологическая картина (гематоксилин-эозин, ×200)

дегида (Формалина♠) и направляют в гистологическую лабораторию. Этот метод — один из основных при диагностике БШ. Выявление лимфогистиоцитарного инфильтрата в количестве более 50 клеток в 4 мм2 определяют как фокус воспаления. Наличие фокусов воспаления в нескольких дольках характерно для БШ. Обычно используют две окраски: гематоксилин-эозином и по ван Гизону, а также гистохимическую PAS-реакцию для определения нейтральных мукополисахаридов. Отмечено, что морфологические изменения в МСЖ идентичны изменениям в больших слюнных железах. Однако при БШ, саркоидозе отмечается некоторое отставание изменений в МСЖ по сравнению с большими (околоушной слюнной железы), что может задержать своевременную диагностику этих заболеваний.

Метод морфометрии при исследовании биоптатов малых слюнных желез использовали М.М. Пожарицкая (1989), Г.И. Ронь (1992), T. Norgaard et al. (1995). По данным этих авторов в норме железистая паренхима составляет 90% объемной плотности малой слюнной железы и представлена: смешанными ацинусами (40–70%); слизистыми ацинусами (25–55%); серозными ацинусами (5%). Межацинарная, периацинарная, перидуктальная рыхлая соединительная ткань содержит небольшое количество клеток (фибробласты, тучные клетки, гистиоциты) и тонкие коллагеновые волокна (слабофуксинофильные при окраске по Ван Гизону). Объемная плотность ее составляет в норме 5–6%. Объемная плотность клеточного инфильтрата минимальна и составляет всего 0,8%. По ходу междольковых протоков встречаются скопления из 3–6 лимфоцитов и зрелых плазмоцитов. В норме при иммунофлюоресцентном исследовании М.М. Пожарицкая (1989) выявляла единичные клетки, содержащие имуноглобулины G и A. Свечение секреторного IgA выявлялось в эпителии выводных протоков и отдельных серозных ацинусах, а также внутри протоков. В 4 из 6 наблюдений определялось слабое свечение IgG в эпителии выводных протоков и отдельных серозных и слизистых ацинусах. Свечения фибрина и комплемент-реактивных структур обнаружено не было. С возрастом отмечалось увеличение объемной плотности соединительной ткани и значительное увеличение слизистых ацинусов.

Биопсию больших слюнных желез проводят в сложных диагностических случаях. Этот метод также применяют для диагностики лимфом при БШ. Материал берут из ткани слюнной железы через предушный или окаймляющий мочку уха разрез на коже. Исследуют материал по общепринятой методике, часто с использованием иммунофенотипирования.

**Радиосиалографическое исследование** (рис. 2.21) заключается в регистрации и записи в форме кривых интенсивности радиоактивного излучения одновременно над слюнными железами и сердцем. Больному натощак внутривенно вводят 100−110 мБк стерильного натрия пертехнетата [ $99mTc$ ]. Регистрацию излучения ведут в течение 60 мин. Через 30 мин после начала исследования в рот пациента вводят стимулятор слюноотделения (5 г сахара).

Необязательно использовать все методы при диагностике патологии слюнных желез. Выбор дополнительных методов исследования

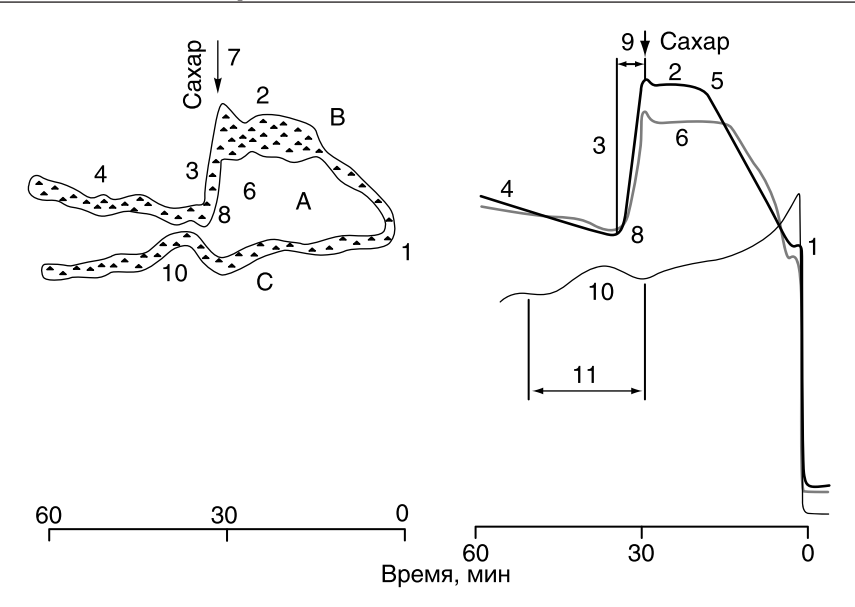

**Рис. 2.21.** Радиосиалограмма (динамическая сцинтиграфия) (Юдин Л.А., Кондрашин С.А.): 1 — сосудистый отрезок; 2 — концентрационный отрезок; 3 — экскреторный отрезок; 4 — второй концентрационный отрезок; 5 — время максимального накопления радиофармпрепарата; 6 — «плато»; 7 — пик подъема радиоактивности в момент приема стимулятора; 8 — процент максимального падения радиоактивности; 9 — время экскреторного отрезка; 10 — процент подъема радиоактивности над сердцем после приема сахара за счет прохождения радиоактивной слюны по пищеводу; 11 — продолжительность (время) пика радиоактивности над сердцем

определяется клиническими данными. Следует начинать с простых, затем переходить к более сложным, но в некоторых случаях раннее назначение специальных методов исследования, таких как УЗИ или МРТ, значительно ускоряет диагностику, в частности, объемных образований.

#### **Вопросы для самоконтроля**

- 1. Особенности общего обследования больных: опрос, осмотр, пальпация, анализы крови, мочи.
- 2. Перечислите частные методы обследования.
- 3. Как выполняется зондирование протока слюнной железы?
- 4. Что позволяет выявить рентгенологический метод обследования при заболеваниях слюнной железы?
- 5. Методы исследования секреторной функции слюнной железы.
- 6. Как выполняют количественный анализ функции слюнной железы?
- 7. Критерии количественного анализа функции слюнной железы в норме и при патологии.
- 8. Что определяют при цитологическом исследовании слюны, взятой из протока слюнной железы?
- 9. Как выполняют сиалографию и что она дает при диагностике заболевания слюнных желез?
- 10. Что такое пантомосиалография?
- 11. Назовите специальные методы обследования слюнной железы.
- 12. Показания к проведению биопсии МСЖ нижней губы.

#### **Ситуационные задачи**

#### **Задача 1**

Пациент К., 50 лет, жалуется на обильное слюноотделение, появившееся более года назад. Находится на диспансерном учете у невропатолога по поводу аденомы гипофиза.

*Объективно*: при пальпации слюнные железы не увеличены, мягкие, безболезненные. Открывание рта свободное. Из устьев выводных протоков околоушных, подчелюстных слюнных желез выделяется чистая слюна. В полости рта много свободной слюны. Слизистая оболочка полости рта обильно увлажнена.

*Вопросы*:

- 1. Какой метод исследования слюнных желез нужно использовать для уточнения диагноза?
- 2. Как выполняют это исследование?
- 3. Какие еще существуют методики сиалометрии?
- 4. Какой метод является альтернативой сиалометрии?
- 5. Какова тактика лечения этого пациента?

#### **Задача 2**

Пациент Ж., 25 лет, предъявляет жалобы на кратковременные периодические припухания под нижней челюстью слева, усиливающиеся во время приема пищи.

*Анамнез*: припухания беспокоят в течение 2 нед, проходят самостоятельно через 15 мин, подъема температуры не отмечал.

*Объективно*: на момент осмотра конфигурация лица не изменена, открывание рта свободное. Большие слюнные железы не увеличены. При бимануальной пальпации по ходу выводного протока левой ПНЧСЖ в средней его части выявляется слабоболезненный очаг уплотнения. Из устья выводного протока выделяется прозрачный секрет. Предварительный диагноз: слюнокаменная болезнь.

*Вопросы*:

- 1. С какого метода дополнительного обследования необходимо начать?
- 2. В каких проекциях проводится рентгенологическое обследование?
- 3. Как может выглядеть слюнной камень на сиалограмме?
- 4. Какой метод необходимо использовать для исключения мелких камней в паренхиме железы и множественных конкрементов?
- 5. Нужно ли проводить в данном случае сиалометрию?

#### **Задача 3**

Пациентка К., 60 лет, жалуется на сухость полости рта и безболезненное увеличение околоушной слюнной железы. Данные симптомы беспокоят в течение 3 лет.

Из анамнеза выяснено, что страдает ревматоидным полиартритом. Находится на диспансерном учете у ревматолога.

*Вопросы*:

- 1. Какой предварительный диагноз можно предположить?
- 2. Какие методы обследования необходимо провести для установления диагноза?
- 3. Как проводится сиалометрия?
- 4. Как выполнить пациентке сиалографию?
- 5. Методика биопсии МСЖ.

## **Ответы к ситуационным задачам**

#### **Задача 1**

- 1. Сиалометрию.
- 2. Метод Т.Б. Андреевой: перед исследованием пациенту дают внутрь 8 капель  $1\%$  раствора пилокарпина, через 20 мин в проток железы вводят металлическую канюлю или полиэтиленовый катетер. В течение 20 мин проводят забор слюны в мерную пробирку.
- 3. Сбор смешанной и протоковой слюны, стимулированной и нестимулированной. Другой метод сбора слюны: на устье протока накладывают капсулу Лешли–Ющенко–Красногорского. В течение 5 мин собирают слюну в мерную пробирку.
- 4. Радиосиалография.

5. Лечение аденомы гипофиза. После ее удаления, если гиперсаливация будет носить истинный характер, назначить рентгенотерапию.

## Задача 2

- 1. Рентгенологического.
- 2. Обязательно в двух проекциях: боковой и аксиальной (дна полости рта, в прикус).
- 3. В виде дефекта наполнения либо повышенной контрастности, участок с четкими контурами, выходящий за пределы протока.
- 4. УЗИ.
- 5. С диагностической целью нет.

# Задача 3

- 1. Синдром Шегрена.
- 2. Сиалометрию, сиалографию околоушной слюнной железы, биопсию МСЖ.
- 3. С помощью капсулы Лешли-Ющенко-Красногорского.
- 4. С помощью зондов различного диаметра бужируют проток околоушной слюнной железы. В проток через металлическую канюлю вводят водорастворимое рентгеноконтрастное вещество — омнипак-350  $\ell$  до легкого распирания железы. Проводят рентгенографию околоушной слюнной железы в прямой и боковой проекциях.
- 5. Забор МСЖ проводится из подслизистого слоя нижней губы. Сначала делают продольный разрез слизистой оболочки длиной 1,5-2 см, затем выделяют и удаляют несколько МСЖ. Помещают их в раствор формальдегида (Формалина<sup>•</sup>). Рану ушивают узловыми швами.

# Тесты для самоконтроля

Выберите один или несколько правильных ответов.

- 1. Частные методы используют при обследовании пациентов:
	- $1)$   $_{\text{Bcex}}$ ;
	- 2) с патологией определенных органов;
	- 3) с воспалительными заболеваниями;
	- 4) с дистрофическими заболеваниями;
	- 5) с подозрением на онкологическое заболевание.
- 2. В норме большие слюнные железы:
	- 1) пальпируются;
	- 2) не пальпируются:
- 3) определяются визуально;
- 4) определяются при запрокидывании головы;
- 5) значительно увеличены.

#### **3. Выводной проток околоушной слюнной железы называется:**

- 1) стенонов;
- 2) вартонов;
- 3) бартолиниев;
- 4) вальтеров;
- 5) вирсунгов.

#### **4. Выводной проток ПНЧСЖ называется:**

- 1) стенонов;
- 2) вартонов;
- 3) бартолиниев;
- 4) вальтеров;
- 5) вирсунгов.

#### **5. Выводной проток подъязычной слюнной железы называется:**

- 1) стенонов;
- 2) вартонов;
- 3) бартолиниев;
- 4) вальтеров;
- 5) вирсунгов.

#### **6. Проток околоушной слюнной железы открывается на слизистой оболочке:**

- 1) щеки;
- 2) верхней губы;
- 3) нижней губы;
- 4) мягкого нёба;
- 5) дна полости рта.

#### **7. Проток околоушной слюнной железы открывается на уровне:**

- 1) верхнего третьего моляра;
- 2) нижнего первого моляра;
- 3) верхнего первого моляра;
- 4) верхнего первого премоляра;
- 5) верхнего второго премоляра.

#### **8. Выводные протоки подъязычной слюнной железы и ПНЧСЖ открываются на подъязычном сосочке:**

- 1) всегда общим протоком;
- 2) общим протоком в 95% случаев;
- 3) всегда раздельно;
- 4) общим протоком в 50% случаев;
- 5) общим протоком в 30% случаев.

#### 9. В норме секрет протоков больших слюнных желез:

- 1) прозрачный;
- 2) мутный;
- 3) со слизистыми комочками;
- 4) с включениями тяжей:
- 5) с хлопьевидными включениями.

#### 10. Атрезия слюнного протока — это:

- 1) его отсутствие;
- 2) дистопия;
- 3) сужение;
- 4) заращение;
- 5) киста.

## 11. Жалобы в начальной стадии ксеростомии на:

- 1) ощущение сухости слизистой оболочки полости рта при разговоре;
- 2) постоянную сухость полости рта;
- 3) болевые ощущения во время еды;
- 4) прогрессивное разрушение зубов;
- 5) эрозии на слизистой оболочке полости рта.
- 12. При сиалометрии по методу Т.Б. Андреевой из околоушной слюнной железы в норме выделяется (мл):
	- $1) 0, 5-1;$
	- $2)$  1-3;
	- $3)$  3-5:
	- $4)$  5-7;
	- $5)$  7-10.

## 13. При сиалометрии по методу Т.Б. Андреевой из ПНЧСЖ в норме выделяется (мл):

- $1) 0, 5-1;$
- $2)$  1-4;
- $3)$  4-6;
- $4) 6-8;$
- $5)$  8-10.

# 14. Время забора слюны по методу Т.Б. Андреевой (мин):

- $1)5:$
- $2) 10:$
- $3) 15;$
- $4)20;$
- $5)30.$

#### **15. Для объективного подтверждения ксеростомии используют:**

- 1) сиалографию;
- 2) цитологическое исследование;
- 3) биопсию слюнной железы;
- 4) сиалометрию;
- 5) зондирование протоков.

#### **16. При ксеростомии в клинически выраженной стадии отмечают снижение саливации (мл):**

- 1) 0;
- 2) 0−0,2;
- 3) 0,3−0,8;
- 4) 1−1,5;
- 5) 1,5−2.
- **17. В норме средняя скорость выделения смешанной слюны без стимуляции (мл/мин):**
	- 1) 0,1−0,15;
	- 2) 0,3−0,4;
	- 3) 1−2;
	- 4) 3−4;
	- 5) 4−5.
- **18. При стимуляции слюноотделения (жеванием парафина) скорость выделения смешанной слюны составляет (мл/мин):**
	- 1) 0,1−0,15;
	- 2) 0,3−0,4;
	- 3) 1−2;
	- 4) 3−4;
	- 5) 4−5.
- **19. Пилокарпин (Пилокарпина гидрохлорид**♠**) 1% раствор (используется для стимуляции слюноотделения) относится к группе препаратов:**
	- 1) М-холиноблокатор;
	- 2) М-холиномиметик;
	- 3) β1-адреномиметик;
	- 4) β1-адреноблокатор;
	- 5) блокатор гистаминовых рецепторов.

#### **20. Сиалотомография — это:**

- 1) субтракционная сиалография;
- 2) сиалография с прямым увеличением изображения;
- 3) послойное рентгенографическое исследование слюнных желез после заполнения протоков контрастным веществом;
- 4) сканирование слюнных желез;
- 5) термовизиография.
- **21. В норме на участке слизистой оболочке нижней губы (2**×**2 см) функционирует малая слюнная железа:**
	- 1)  $10\pm1.0$ :
	- 2)  $16 \pm 1.0$ :
	- 3)  $21 \pm 1.0$ :
	- 4)  $35 \pm 1.0$ ;
	- 5)  $40 \pm 1,0$ .

#### **22. Капсула Лешли–Ющенко–Красногорского:**

- 1) однокамерная;
- 2) двухкамерная;
- 3) трехкамерная;
- 4) четырехкамерная;
- 5) пятикамерная.

#### **23. Капсулу Лешли–Ющенко–Красногорского используют при заборе слюны из (слюнных желез):**

- 1) околоушных;
- 2) околоушных и ПНЧСЖ;
- 3) ПНЧСЖ;
- 4) подъязычных;
- 5) малых.

#### **24. Сиалометрию малой слюнной железы проводят при помощи:**

- 1) канюли;
- 2) капсулы;
- 3) отсасывания шприцем;
- 4) взвешивания ватных тампонов;
- 5) визуально.
- **25. Для заполнения протоков неизмененной околоушной слюнной железы контрастного вещества требуется (мл):**
	- 1) 1−2;
	- 2) 3−4;
	- 3) 5−6;
	- 4) 6−7;
	- 5) 7−8.
- **26. Дефект заполнения паренхимы слюнной железы на сиалограмме выглядит как:**
	- 1) пятно контрастного вещества с четкими контурами;
	- 2) пятно контрастного вещества без четких контуров;
	- 3) участок паренхимы с отсутствием контрастирования;
- 4) выход контрастного вещества за пределы протоков;
- 5) множественные сиалоэктазии.

#### **27. При подозрении на наличие камня в ПНЧСЖ в первую очередь проводят:**

- 1) КТ;
- 2) МРТ;
- 3) рентгенологическое исследование в 2 проекциях;
- 4) цитологическое исследование секрета;
- 5) гистологическое исследование.
- **28. Для цитологического исследования каплю секрета слюнной железы окрашивают по:**
	- 1) Цилю–Нильсену;
	- 2) Романовскому–Гимзе;
	- 3) способу Меллера;
	- 4) Нейссеру;
	- 5) Граму.
- **29. При цитологическом исследовании протокового секрета слюнных желез в норме определяются:**
	- 1) единичные клетки плоского и цилиндрического эпителия, бесклеточный детрит;
	- 2) клетки плоского эпителия, нейтрофильные лейкоциты и лимфоциты;
	- 3) пласты клеток плоского и цилиндрического эпителия, бокаловидные клетки;
	- 4) обилие плоского, цилиндрического, кубического эпителия, бокаловидных клеток, нейтрофилов в стадии дегенерации;
	- 5) скопления лимфоидных элементов и бокаловидных клеток.
- **30. Цитологическая картина смешанной слюны при болезни Шегрена характеризуется:**
	- 1) появлением бокаловидных клеток;
	- 2) скудностью клеточных элементов;
	- 3) появлением голых ядер;
	- 4) увеличением клеток глубоких слоев эпителия (интермедиального типа);
	- 5) появлением атипичных клеток.
- **31. Йодолипол**℘ **это:**
	- 1) водорастворимое контрастное вещество;
	- 2) жирорастворимое контрастное вещество;
	- 3) стимулятор слюноотделения;
- 4) радиофармпрепарат;
- 5) м-холиноблокатор.

#### 32. При проведении сиалографии рекомендуется использовать:

- 1) омнипак-180 $\mathcal{P}$ :
- 2) омнипак-240<sup> $\wp$ </sup>;
- 3) омнипак-300 $\ell$ :
- 4) омнипак-350 $\mathcal{P}$ ;
- 5) все препараты.

#### 33. Международное название Омнипака<sup>•</sup>:

- 1) билигност<sup> $\mathcal{P}$ </sup>:
- 2) ультравист;
- 3) билимин $\mathcal{P}$ ;
- 4) йогексол:
- 5) пропилйодон.

#### 34. При выполнении сиалографии жирорастворимыми контрастными препаратами возможны следующие осложнения:

- 1) травма протока с выходом контраста в паренхиму;
- 2) длительная задержка контрастного вещества в протоках и паренхиме;
- 3) развитие клеточной реакции с участием лимфоцитов и гистиоцитов и дальнейшим перидуктальным фиброзом;
- 4) образование гранулем инородных тел с многоядерными гигантскими клетками.

#### 35. Ширина околоушного протока в норме (мм):

- $1)$  1-2;
- $2)$   $2-3$ :
- $3)$  4-5:
- $4) 6-7;$
- $5)$  8-9.

36. В клинически выраженной стадии болезни Шегрена на сиалограмме кистозные полости имеют следующий размер (мм):

- 1) до 1;
- $2) 1-5$ ;
- $3) 5 10$
- 4)  $10-15$ ;
- $5)$  15-20.
- 37. При проведении функциональной дигитальной субтракционной сиалографии в протоки железы вводят:
	- 1) жирорастворимое контрастное вещество;
	- 2) водорастворимое контрастное вещество:
- 3) радиоактивный Тс;
- 4) радиоактивный I;
- 5) радиоактивный Ga.
- **38. При радиосиалографическом исследовании пациенту натощак внутривенно вводят:**
	- 1) жирорастворимое контрастное вещество;
	- 2) водорастворимое контрастное вещество;
	- 3) радиоактивный Тс;
	- 4) радиоактивный I;
	- 5) радиоактивный Ga.
- **39. Эвакуация водорастворимого контрастного вещества из паренхимы и протоков непораженных околоушных слюнных желез составляет:**
	- 1) 40−50 с;
	- 2) 1−2 мин;
	- 3) 3−4 мин;
	- 4) 5−6 мин;
	- 5) 7−8 мин.

#### **Ответы к тестам для самоконтроля**

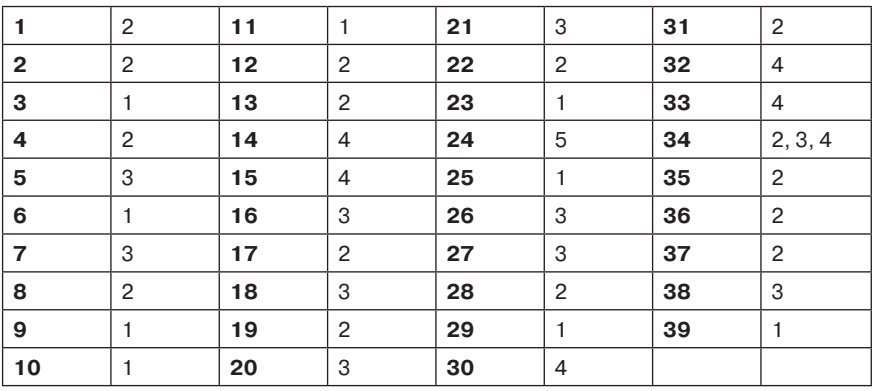